## My Data Dashboard New Approach to Assessment Reporting Webinar FAQ – June 14, 2023 @ 11am

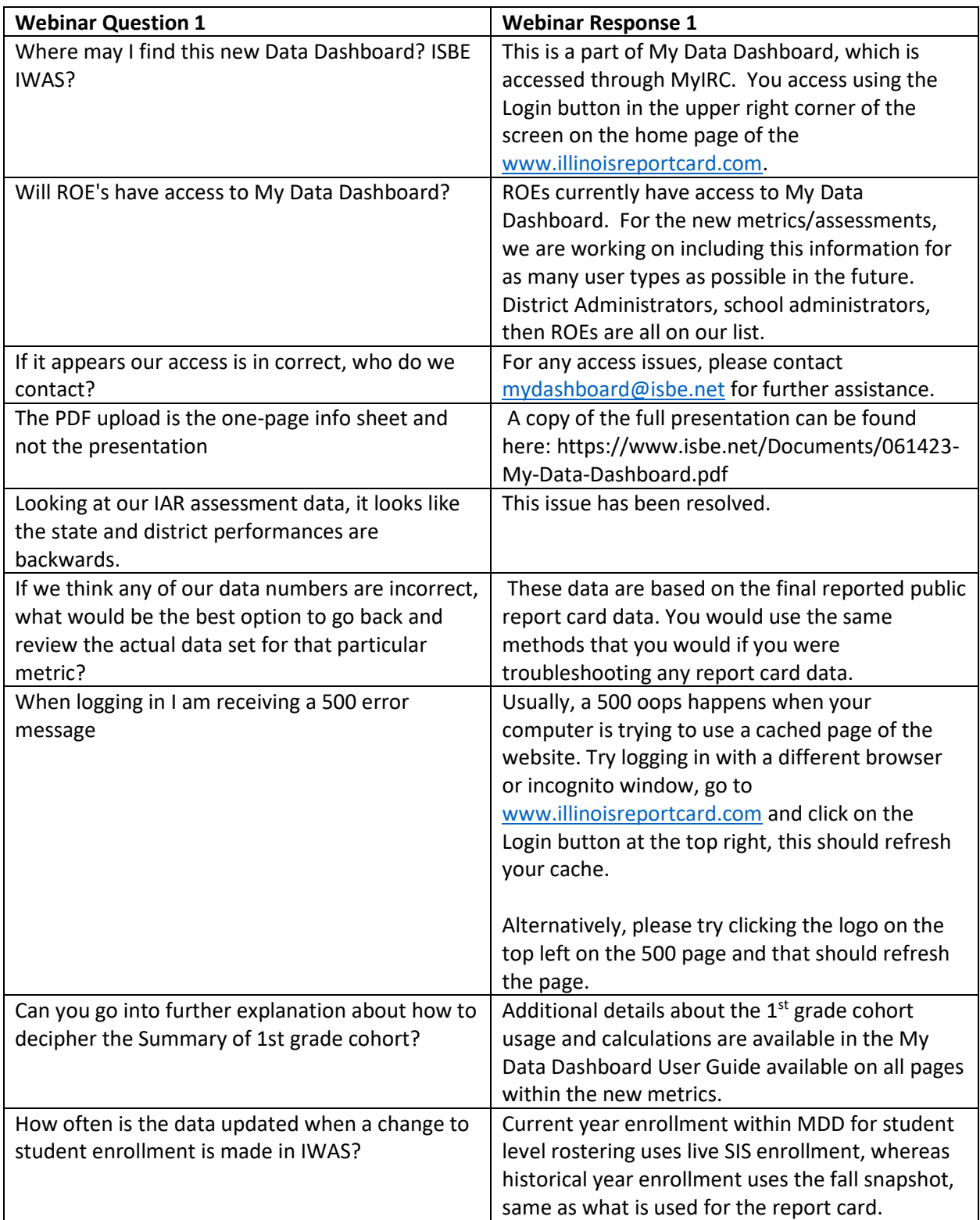

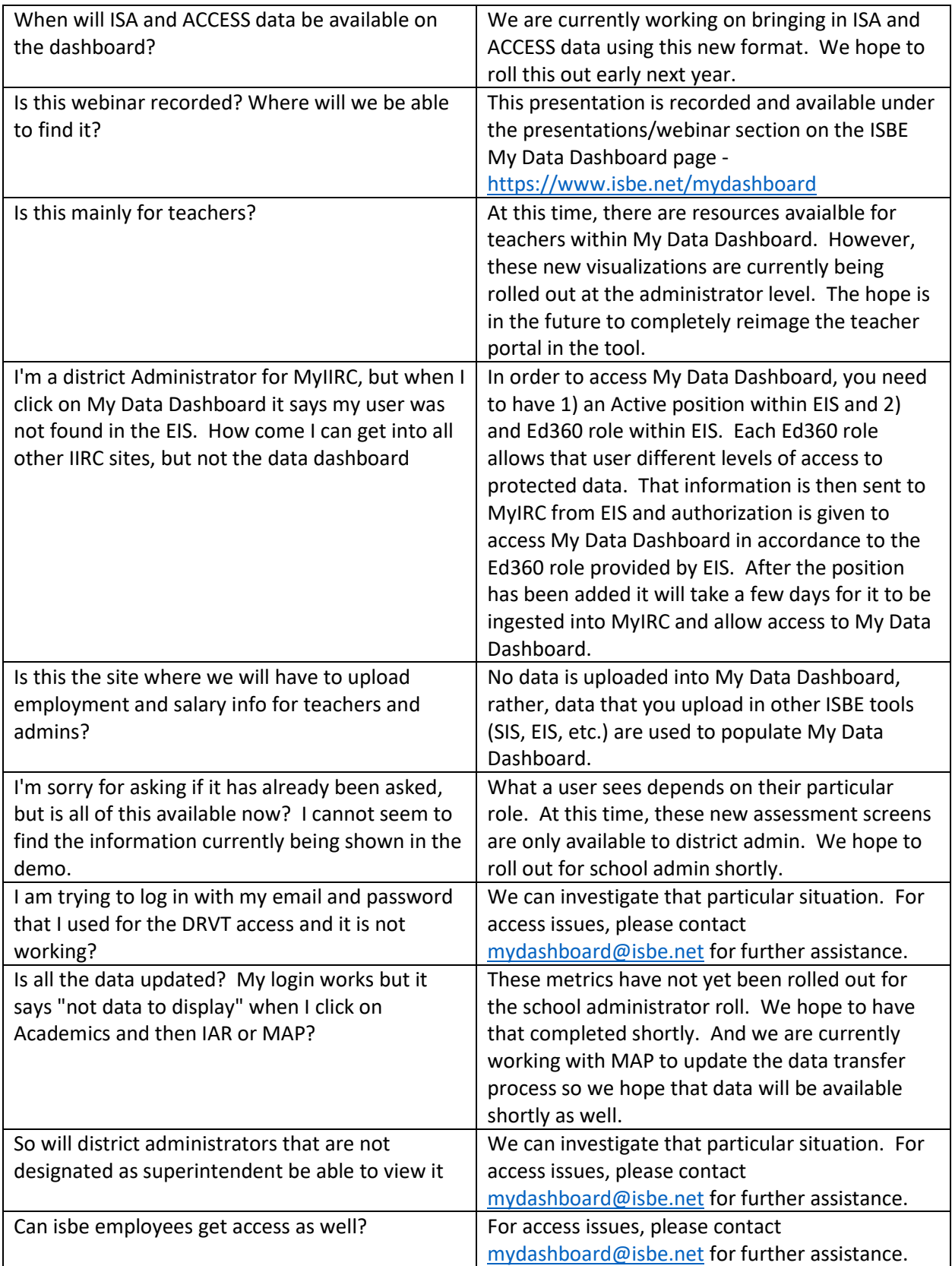

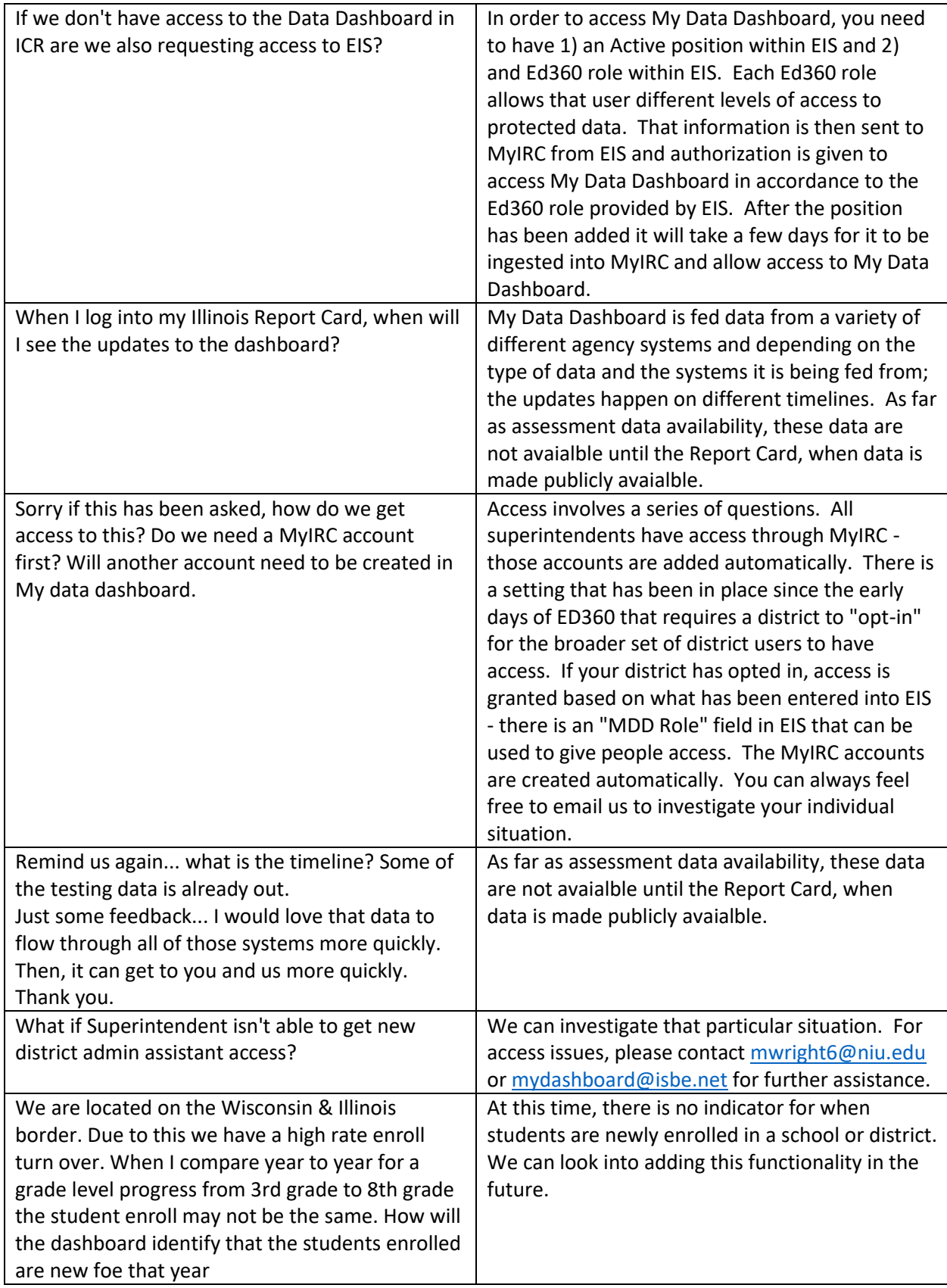

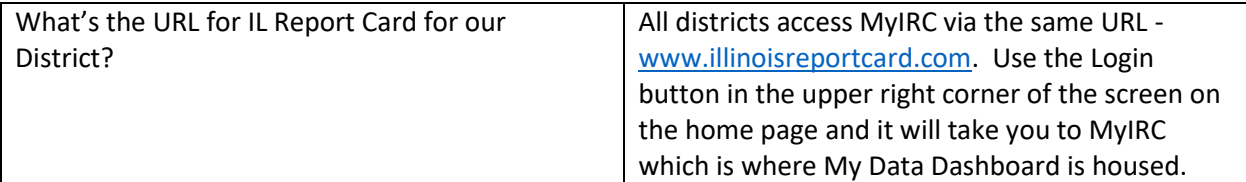